1- Réception d'un mail de la part de : [opale-asap@noreply.phm.education.gouv.fr](mailto:opale-asap@noreply.phm.education.gouv.fr)

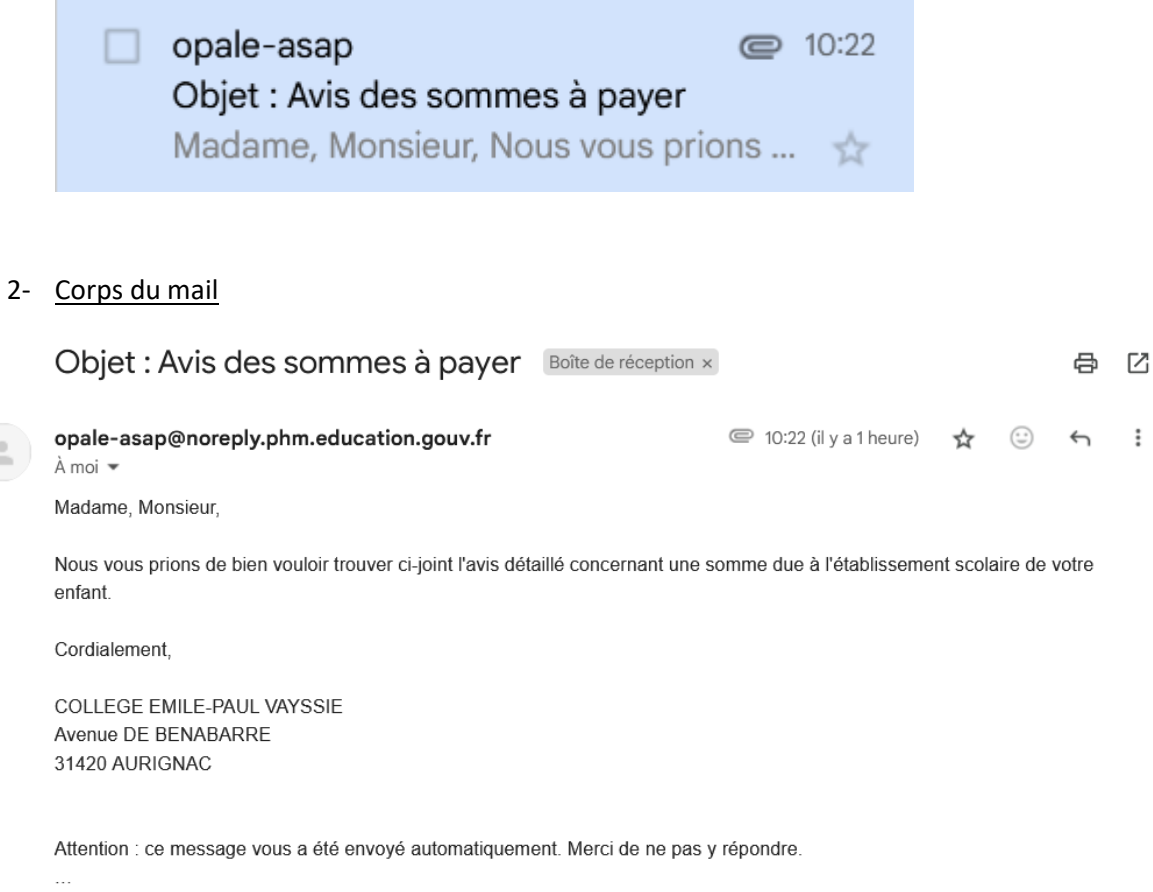

[Message tronqué] Afficher l'intégralité du message

1 pièce jointe · Analyse effectuée par Gmail 1

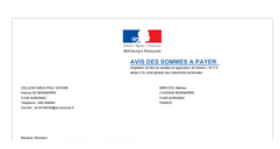

 $\Delta$ 

 $\textcolor{red}{\textcircled{\tiny{A}}\ }$ 

## 3- Pièce jointe 1/2 : Somme à payer

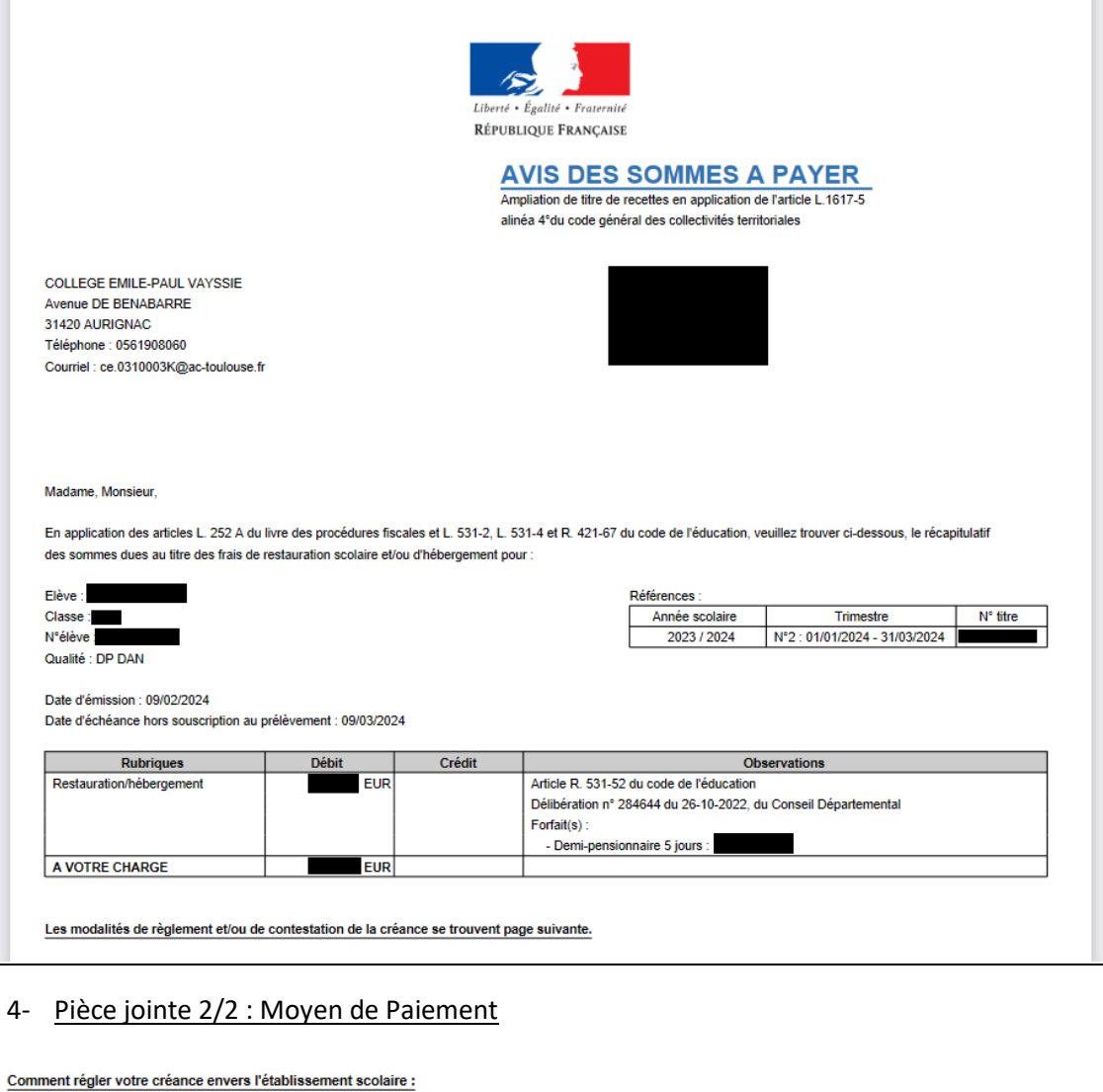

La somme de EUR est à verser avant le 09/03/2024 soit : - par virement au compte de l'établissement : COLLEGE EMILE-PAUL VAYSSIE .<br>- IBAN : FR7610071310000000100200203 - BIC: TRPUFRP1XXX - mention du virement : - en espèces : à la caisse de l'établissement COLLEGE EMILE-PAUL VAYSSIE - ou de l'agence comptable LPO LYCEE DES METIERS PAUL MATHOU - Avenue DE LUCHON 31210 GOURDAN POLIGNAN - Téléphone : 0561945100 Courriel : ce.0310017A@ac-toulouse.fr - par chèque bancaire adressé et établi à l'ordre de : AGENT COMPTABLE COLLEGE EMILE-PAUL VAYSSIE 0310017A Comment vous renseigner ou contester votre créance envers l'établissement scolaire : Pour tout renseignement : an concesses sensors.<br>- sur le calcul de la somme, s'adresser au service gestionnaire de l'établissement COLLEGE EMILE-PAUL VAYSSIE; - sur les moyens et délais de règlement, s'adresser à l'agence comptable LPO LYCEE DES METIERS PAUL MATHOU; Si vous rencontrez des difficultés de paiement, vous pouvez prendre contact avec le service social de l'établissement **COLLEGE EMILE-PAUL VAYSSIE.** Le recouvrement des titres exécutoires est poursuivi jusqu'à opposition devant la juridiction compétente (article R. 421-68 du code de l'éducation). Toute contestation sur le bien-fondé d'une créance de nature administrative doit être portée dans le délai de deux mois suivant sa notification devant la juridiction administrative compétente (article 1 du décret modifié n°65-29 du 11/01/1965). Le tribunal administratif peut être saisi par l'application « Télérecours citoyen » accessible sur le site www.telerecours.fr .